# PowerShell Function: Enable-CoraSeQuenceRuntimeLogs

Last Modified on 01/12/2021 12:22 pm EST

# V9.6

Method

CoraSeQuence.sites

#### Description

Enables runtime logs (svclog) on all installed Cora SeQuence apps.

#### Syntax

```
Enable-CoraSeQuenceRuntimeLogs -TraceDirectory -ApplicationType [-ApplicationID ] [-AllInstances
] [
```
Enable-CoraSeQuenceRuntimeLogs -TraceDirectory []

# Parameters

#### **-TraceDirectory**

Full path to the directory where logs should be stored. If the directory does not exist, it will be created.

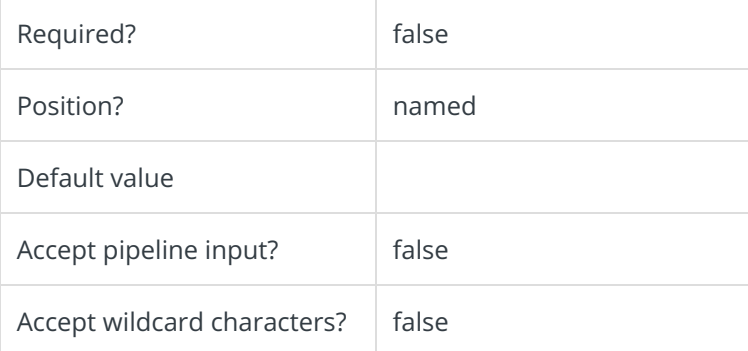

# **-ApplicationType**

Enables logs on specific type of application. If not provided, logs will be enabled on all installed applications.

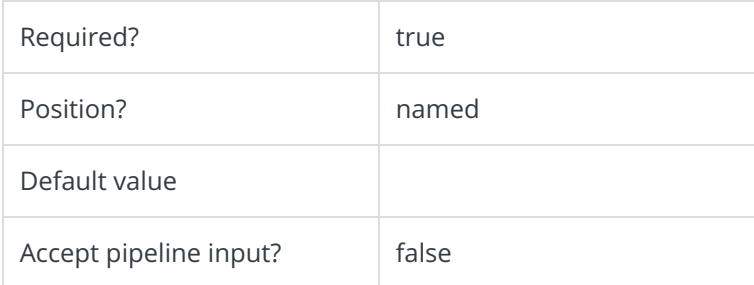

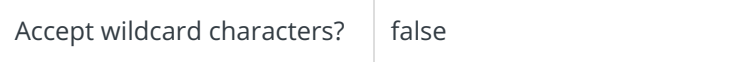

# **-ApplicationID**

Sets the numeric ID for specific instance of application type to set. Ignored if AllInstances is used.

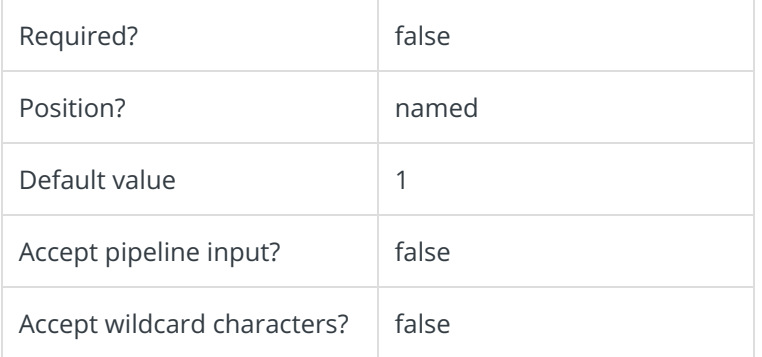

#### **-AllInstances []**

Enable logs to all instances of the specified application.

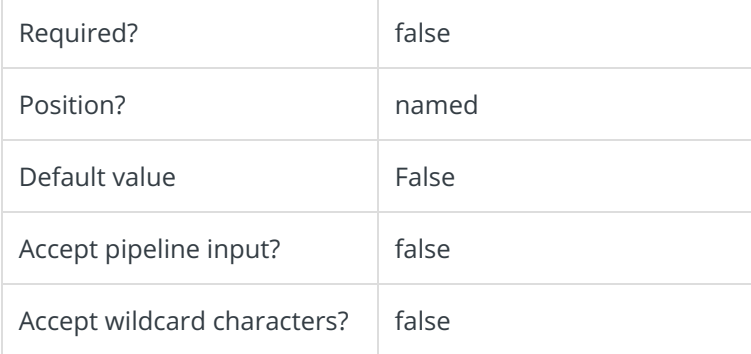

This function supports these common parameters: Verbose, Debug, ErrorAction, ErrorVariable, WarningAction, WarningVariable, OutBuffer, PipelineVariable, and OutVariable.

For more information, see about\_CommonParameters.

# Example

PS C:\>Enable-CoraSeQuenceRuntimeLogs -TraceDirectory "C:\CoraSeQuenceLogs"

# V9.5

Method

# CoraSeQuence.sites

# Description

Enables runtime logs (svclog) on all installed Cora SeQuence apps.

#### Syntax

Enable-CoraSeQuenceRuntimeLogs [[-TraceDirectory] ] []

# Parameters

#### **-TraceDirectory**

Full path to the directory where logs should be stored. If the directory does not exist, it will be created.

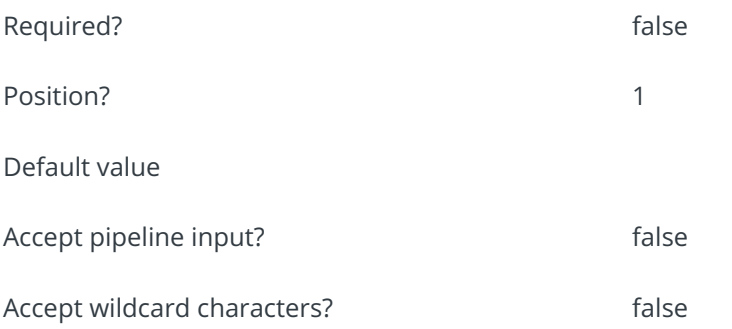

This function supports these common parameters: Verbose, Debug, ErrorAction, ErrorVariable, WarningAction, WarningVariable, OutBuffer, PipelineVariable, and OutVariable.

For more information, see about\_CommonParameters.

# Example

PS C:\>Enable-CoraSeQuenceRuntimeLogs -TraceDirectory "C:\CoraSeQuenceLogs"